The copy filmed here hes been reproduced thenks to tha ganarosity of:

National Library of Canada

Tha imagas appaaring hara ara tha bast quality possible considering the condition and legibility of tha original copy and in kaaping with tha filming contract spacifications.

Original copiaa in printad papar covors ara filmad baginning with tha front covar and anding on tha last paga with a printad or illuatratad improssion, or the back cover when appropriete. All othar original copiaa ara filmad baginning on tha first page with e printed or illustreted impression, and ending on the last page with a printed or illustratad imprassion.

The last recorded frame on each microfiche shall contain the symbol  $\rightarrow$  (meaning "CON-TINUED"), or the symbol V (meening "END"), whichever epplies.

Maps, plates, charts, etc., may be filmed at different reduction ratios. Those too large to be entirely included in one exposure ere filmed beginning in the upper left hand corner, left to right and top to bottom, as many frames as required. The following diagrams illustrate the method:

L'exemplaire filmé fut reproduit grâce à la générosité de:

Bibliotheque nationals du Canada

Les images suivantes ont été reproduites avec le plus grand soin. compte tenu de la condition et<br>de la nattaté de l'exemplaire filmé, et en conformité avec les conditions du contrat de fiimaga.

Les exemplaires origineux dont la couverture en papiar ast imprimée sont filmés en commencant par la pramiar plat at an tarminant soit par la dernière pege qui comporte une empreinte d'imprassion ou d'illustration, soit par la second plet, selon le ces. Tous les autres exemplaires originaux sont filmés en commençant par la première pege qui comporte une empreinte d'impraasion ou d'illustration at an tarminant par la dernière page qui comporte une telle amprainte.

Un das symboles suivants spparaitra sur la dernière image de chaque microfiche, selon le cas: le symbole - signifie "A SUIVRE", le symbols V signifie "FIN".

Les certes, planches, tableaux, etc., peuvent être filmés à des taux de réduction différents. Lorsque le document est trop grand pour être reproduit en un seul cliché, il est filmé à partir de l'angle supérieur gauche, de gauche à droite. et de haut en bas, en prenant le nombre d'images nécessaire. Les diagrammes suivants illustrent le méthode.

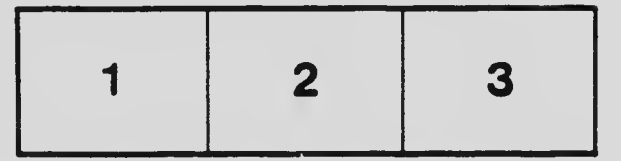

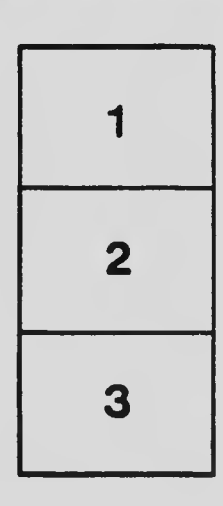

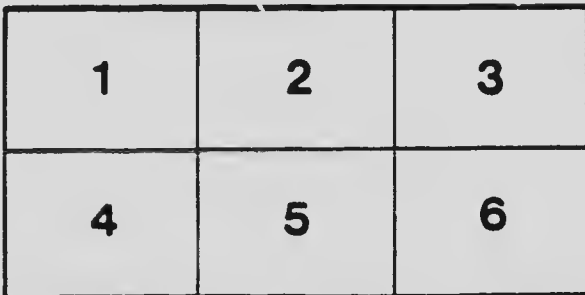